## **MALPOWER 2021 USER GROUP CONFERENCE**

## **Course Descriptions**

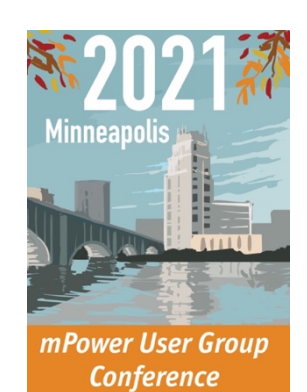

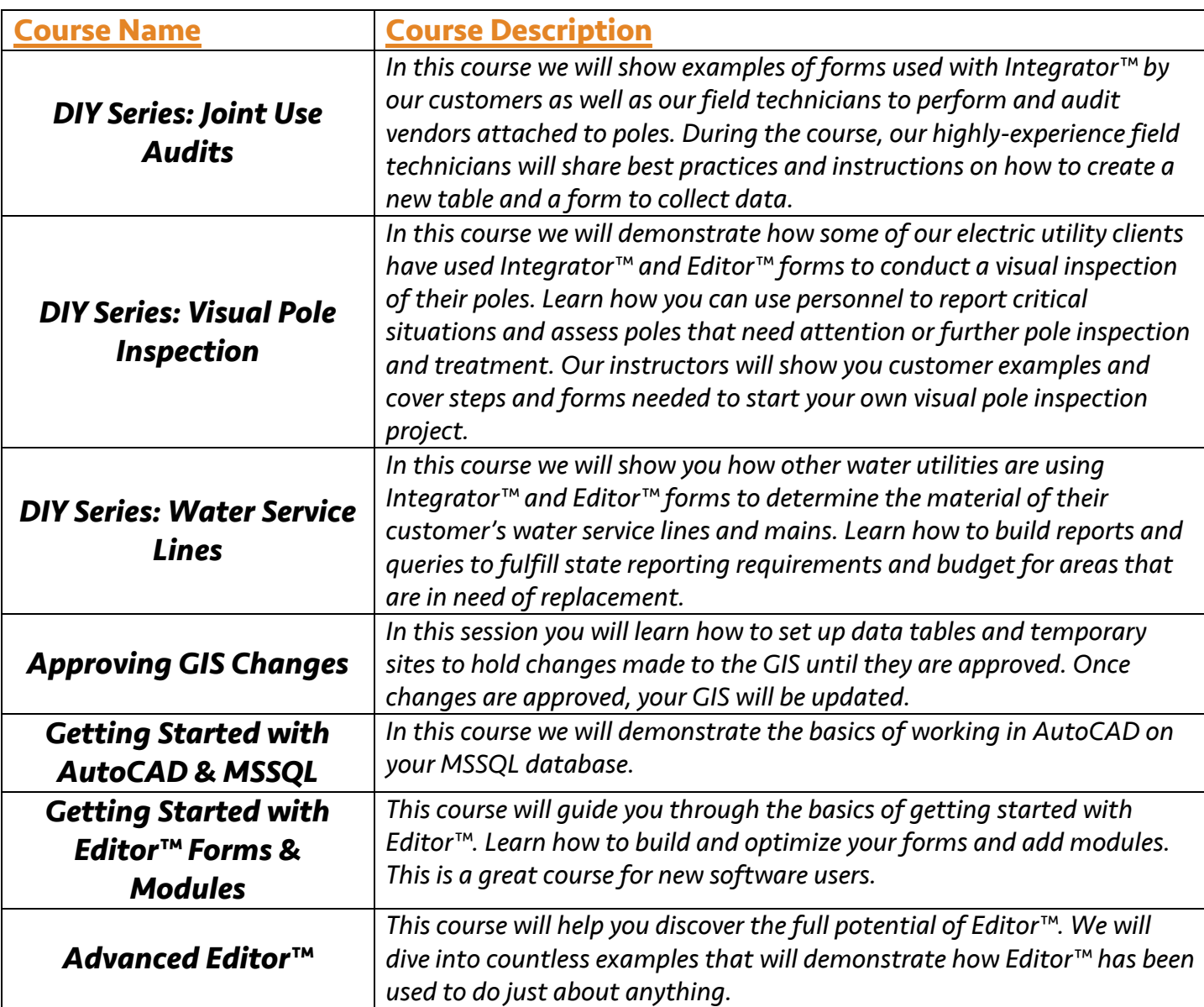

## **Course Descriptions Continued**

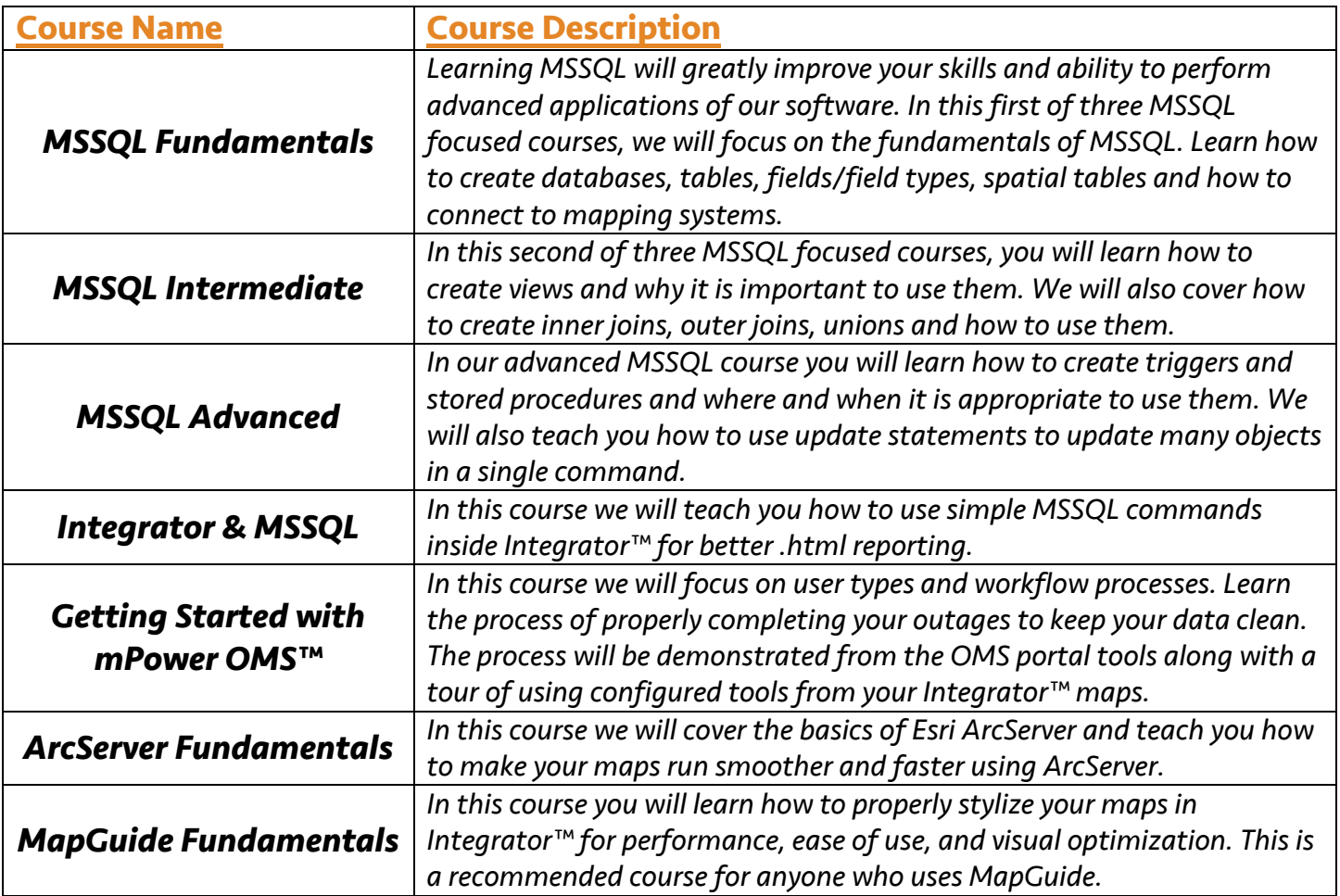

**Register online today at www.mpowerinnovations.com/ugc or call (906) 239-3496 for more information.**